# **บทที 3 วิธีดําเนินการวิจัย**

การศึกษาวิจัย เรื่องปัจจัยที่มีผลต่อประสิทธิภาพการบริหารจัดการโลจิสติกส์ของ ผู้ประกอบการขนส่งสินค้า โดยรถบรรทุก เส้นทางการขนส่ง ภาคกลาง และภาคตะวันออก ครั้งนี้ ผู้วิจัยใด้ดำเนินการศึกษาตามขั้นตอนดังต่อไปนี้

## **ประชากรและกล่มตัวอย่าง ุ**

# **1. ประชากรทีใช้ในการวิจัย**

ประชากรที่ใช้ในการวิจัยครั้งนี้ คือ ผู้ประกอบการขนส่งสินค้า ภาคกลาง และภาค ตะวันออก ได้แก่ กรุงเทพฯ ปทุมธานี นนทบุรี พระนครศรีอยุธยา สมุทรปราการ สระบุรี ชลบุรี และระยอง

## **2. ขนาดของกล่มตัวอย่าง ุ**

2.1 ขนาคของกลุ่มตัวอย่างในการวิจัยครั้งนี้มีผู้ประกอบการ 8 จังหวัด โดยการ คำนวณขนาดกลุ่มตัวอย่างโดยใช้เกณฑ์ ถ้าผู้ประกอบการมีจำนวนหลักร้อย ใช้กลุ่มตัวอย่างร้อยละ 30 ของ ผู้ประกอบการ (จิตราภา กุณฑลบุตร. 2550 : 119) แสดงดัง ตาราง 11

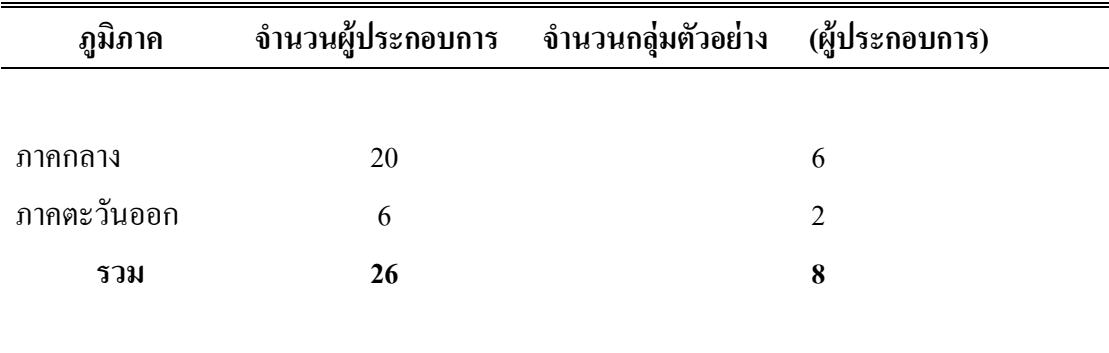

ตาราง 11 จำนวนผู้ประกอบการและกลุ่มตัวอย่าง

ที่มา : จิตราภา กุณฑลบุตร. 2550 : 120

2.2 ประชากร หมายถึง ผู้ประกอบการขนส่งสินค้า ภาคกลาง และภาคตะวันออก "ได้แก่ กรุงเทพฯ ปทุมธานี นนทบุรี พระนครศรีอยุธยา สมุทรปราการ สระบุรี ชลบุรี และระยอง รวมจำนวน 549 บริษัท โดยการคำนวณขนาดกลุ่มตัวอย่างจากสูตร ทาโร ยามาเน่ (Taro Yamane) ณ ระดับความเชื่อมั่น 95% โดยได้กลุ่มตัวอย่างจำนวน 400 คน สูตรในการคำนวณหากลุ่มตัวอย่าง ดังนี้ (อภินันท์ จันตะนี และคณะ. 2549:27)

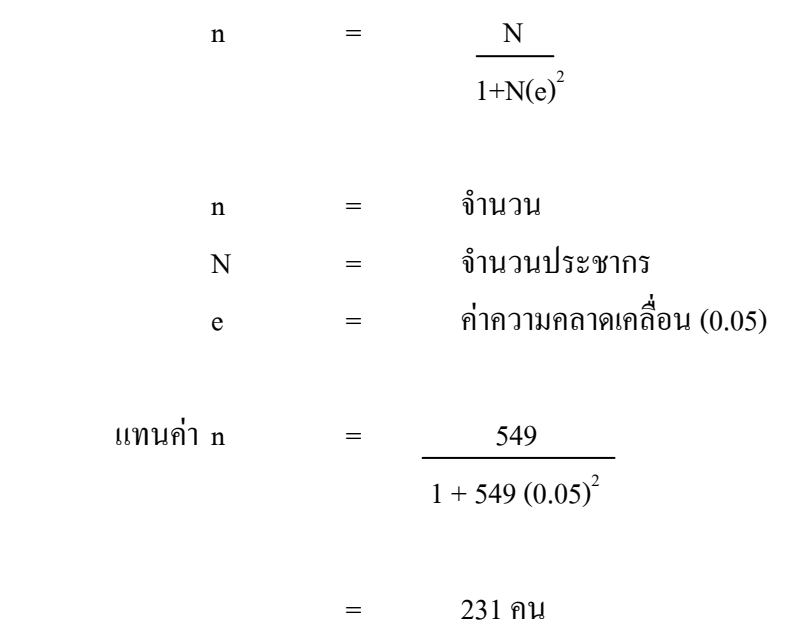

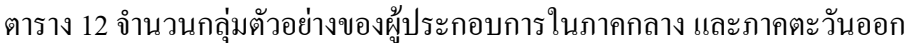

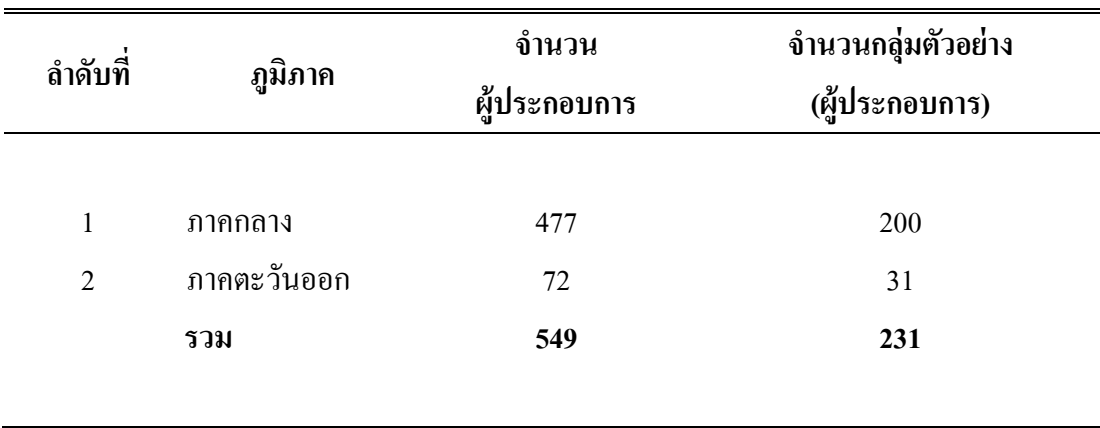

ที่มา : จิตราภา กุณฑลบุตร. 2550 : 121

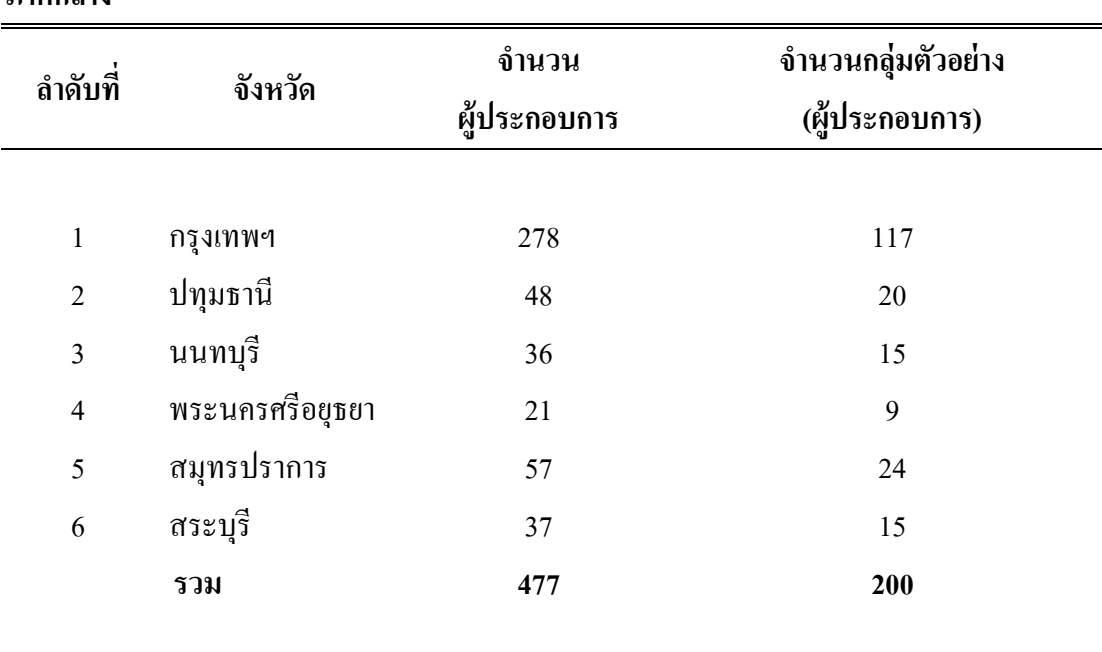

ตาราง 13 จำนวนกลุ่มตัวอย่างของผู้ประกอบการใน 6 จังหวัดในภาคกลาง

ที่มา : จิตราภา กุณฑลบุตร. 2550 : 122

**ภาคกลาง**

#### ตาราง 14 จำนวนกลุ่มตัวอย่างของผู้ประกอบการ 2 จังหวัดในภาคตะวันออก

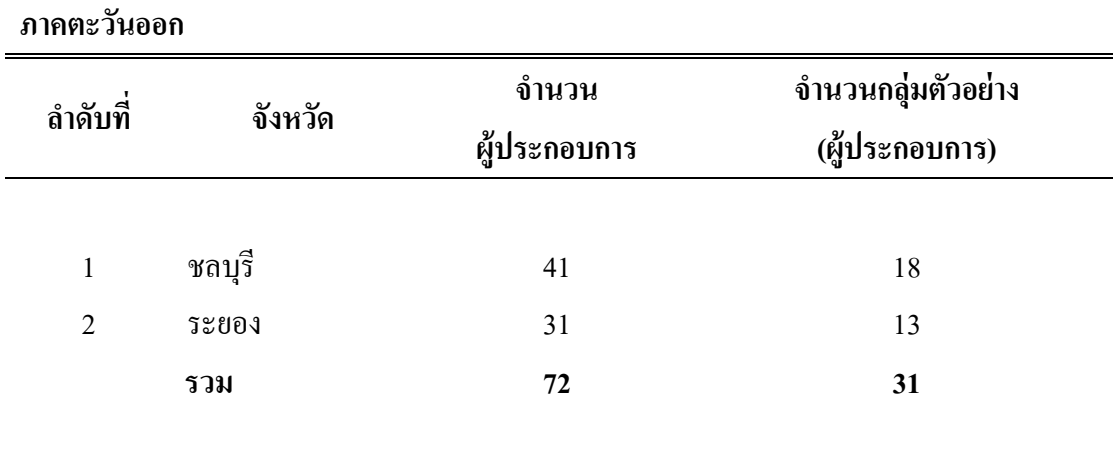

ที่มา : จิตราภา กุณฑลบุตร. 2550 : 122

## **3. การส่มตัวอย่าง ุ**

ในการวิจัยครั้งนี้ผู้วิจัยได้ศึกษา ปัจจัยที่มีผลต่อประสิทธิภาพการบริหารจัดการโลจิสติกส์ ของผู้ประกอบการขนส่งสินค้า โดยรถบรรทุก เส้นทางการขนส่ง ภาคกลาง และ ภาคตะวันออก ดังนั้นผู้วิจัยจึงใช้วิธีการสุ่มตัวอย่างแบบบังเอิญ (Accidental sampling) โดยเก็บข้อมูลจาก ประกอบการขนส่งสินค้า ภาคกลาง และ ภาคตะวันออก ให้ได้กลุ่มตัวอย่างจนครบ

# **เครืองมือทีใช้ในการวิจัย**

เครื่องมือที่ใช้ในการวิจัยครั้งนี้ เป็นแบบสอบถามที่ผู้วิจัยสร้างขึ้นเพื่อให้สอดคล้องกับ วัตถุประสงค์ของการวิจัย โดยผู้วิจัยใด้สร้างเครื่องมือสำหรับการเก็บรวบรวมข้อมูล มีลำดับ ้ขั้นตอนคำเนินการ คังนี้

1. ศึกษาแนวคิด/ทฤษฏีและผลงานวิจัยที่เกี่ยวข้อง ประสิทธิภาพการบริหารจัดการ โลจิสติกส์ ของผู้ประกอบการขนส่งสินค้า โคยรถบรรทุก เส้นทางการขนส่ง ภาคกลาง และ ้กาคตะวับออก เป็บต้บ

2. นำข้อมูลที่ได้จากการศึกษาค้นคว้ามากำหนดเป็น "นิยามศัพท์เฉพาะ/ปฏิบัติการ" จากนั้นก็ร่างเป็นแบบสอบถามขึ้นมาให้เป็นไปตามมาตราส่วนประมาณค่า (Rating scales) ที่มี 5 ระดับ

3. นำแบบสอบถามที่สร้างขึ้นมาปรับปรุงแก้ไขอีกครั้ง แล้วนำเสนออาจารย์ที่ปรึกษา เพื่อให้ประธานที่ปรึกษาวิทยานิพนธ์ได้ตรวจรายละเอียดและให้คำแนะนำในการปรับปรุงแก้ไขใน ข้อความที่ไม่สมบูรณ์ฯ แล้วพิจารณาเสนอให้มหาวิทยาลัยได้ "ทำหนังสือนำส่งแบบสอบถาม" ไป ให้ผู้ทรงคุณวุฒิ ใด้ตรวจสอบความเที่ยงตรงตามเนื้อหา (Content validity) โดยใด้ค่า IOC = 1 (เนื่องจากไม่มีการแก้ไขแบบสอบถาม)

4. ปรับปรุงแก้ไขเครื่องมือตามที่ผู้ทรงคุณวุฒิและประธานที่ปรึกษาวิทยานิพนธ์ ได้ แนะนำแล้วนำมาให้ประธานบริหารหลักสูตรบริหารธุรกิจมหาบัณฑิต ตรวจดูความเรียบร้อยอีก ึ ครั้ง ทั้งนี้เพื่อขอเสนอให้ออกหนังสือในการนำแบบสอบถามทดลอง (Try-out) เพื่อหาคุณภาพ เครื่องมือก่อนที่จะนำเครื่องมือออกเก็บรวบรวมข้อมูลภาคสนามจริง

5. การนำแบบสอบถามไปทดลอง (Try-out) กับ ผู้ประกอบการในเขตจังหวัดภาคกลาง และ ภาคตะวันออก ที่ไม่ใช่กลุ่มตัวอย่าง จำนวน 30 คน เพื่อต้องการหาค่าสัมประสิทธิ์ความเชื่อมั่น ของแบบสอบถาม ( $\alpha$ -Coefficient) ของ (Conbrach) ครอนบาค ได้ค่าความเชื่อมั่น เท่ากับ .9981

**การวิเคราะห์หาค่าความเชือมัน** 

โดยใช้สูตรสัมประสิทธิ์แอลฟา ( $\alpha$ -Coefficient) ของ ครอนบาค (Cronbach. 1974 : 161) ด้วยโปรแกรมสำเร็จรูปทางสถิติ เพื่อหาค่าความเชื่อมั่น

ี สำหรับการสร้างแบบสอบถามในครั้งนี้ <sup>"</sup>ได้แบ่งแบบสอบถามออกเป็น 5 ตอนคือ

**ี ตอนที่ 1** เป็นแบบสอบถามเกี่ยวกับข้อมูลทั่วไปของผู้ตอบแบบสอบถามของ ผู้ประกอบการ มี 6 ข้อ

**ตอนที่ 2** เป็นแบบสอบถามเกี่ยวกับ ปัจจัยการบริการขนส่ง มี 5 ข้อ

**ตอนที่ 3** เป็นแบบสอบถามเกี่ยวกับการบริหารจัดการการขนส่งของรถบรรทุก มี 20 ข้อ ซึ่งมีลักษณะเป็นแบบสอบถามที่ใช้เป็นแบบมาตราส่วนประมาณค่า (Rating scale) ซึ่งมี 5 ระดับ โดยมีหลักเกณฑ์ ดังนี้ (ธานินทร์ ศิลป์จารุ. 2550 : 77)

- 5 คะแนน หมายถึง ระดับความคิดเห็น/เห็นด้วยมากที่สุด
- 4 คะแบบ หมายถึง ระดับความคิดเห็บ/เห็บด้วยมาก
- 3 คะแนน หมายถึง ระดับความคิดเห็น/เห็นด้วยปานกลาง
- 2 คะแนน หมายถึง ระดับความคิดเห็น/เห็นด้วยน้อย
- 1 คะแนน หมายถึง ระดับความคิดเห็น/เห็นด้วยน้อยที่สุด

ตอนที่ 4 เป็นแบบสอบถามเกี่ยวกับประสิทธิภาพของการบริหารจัดการโลจิสติกส์ มี 26 ข้อ ซึ่งมีลักษณะเป็นแบบสอบถามที่ใช้เป็นแบบมาตราส่วนประมาณค่า (Rating scale) ซึ่งมี 5 ระดับ โดยมีหลักเกณฑ์ ดังนี้ (ธานินนทร์ ศิลป์จารุ. 2550 : 77)

5 คะแนน หมายถึง ระคับความพึงพอใจมากที่สุด 4 คะแนน หมายถึง ระคับความพึงพอใจมาก 3 คะแนน หมายถึง ระดับความพึงพอใจปานกลาง 2 คะแนน หมายถึง ระคับความพึงพอใจน้อย 1 คะแนน หมายถึง ระดับความพึงพอใจน้อยที่สุด

่ สำหรับวัดคะแนนเฉลี่ยของกลุ่มตัวอย่าง เพื่อพิจารณาผลการตัดสินใจ ซึ่งมีสูตรที่ใช้ใน ึการคำนวณและเกณฑ์การพิจารณา ดังนี้

> ระดับค่าเกลี่ย ้ คะแนนสูงสุด - คะแนนต่ำสุด  $\frac{1}{2}$ ้<br>จำนวนชั้น  $5-1$  $\overline{5}$  $0.8$  $=$

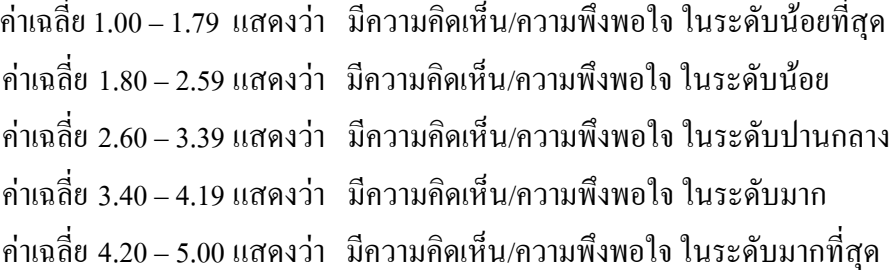

ีตอนที่ 5 ให้ผู้ตอบแบบสอบถามได้ให้ข้อเสนอแนะมี 1 ข้อ

## การเก็บรวบรวมข้อมูล

ึการเก็บรวบรวมข้อมูล ผู้วิจัยได้เก็บข้อมูลโดยดำเนินการตามลำดับขั้นตอนดังนี้ ขั้นที่ 1 ขอความร่วมมือจากผู้ตอบแบบสอบถาม โดยผู้วิจัยอธิบายและชี้แจงรายละเอียด ้เกี่ยวกับวัตถประสงค์ของแบบสอบถาม และวิธีการเก็บข้อมลแก่ผู้ตอบแบบสอบถามเป็นรายบคคล ตลอดจนถึงการรับแบบสอบถามกลับคืนด้วยตนเอง

ขั้นที่ 2 ผู้วิจัยนำแบบสอบถาม มาตรวจดูความสมบูรณ์ในแต่ละข้อและนับจำนวน แบบสอบถามให้ครบตามจำนวนที่ต้องการ ถ้าพบว่าแบบสอบถามชุดใดผู้ตอบแบบสอบถามทำไม่ครบ ทุกข้อ ก็จะทำการเก็บเพิ่มเติม เมื่อได้ข้อมูลครบ 231 ชุดแล้ว ผู้วิจัยนำข้อมูลแบบสอบถามไป วิเคราะห์ตามวิธีทางสถิติต่อไป

# **การวิเคราะห์ข้อมูล**

การวิจัยครั้งนี้ ได้ใช้สถิติเพื่อวิเคราะห์ข้อมูล ได้แก่ สถิติความถี่และร้อยละ ค่าเฉลี่ยและ ส่วนเบี่ยงเบนมาตรฐาน และการทดสอบสมมติฐาน ดังนี้ (อภินันท์ จันตะนี และคณะ. 2549 : 185-200)

1. ค่ำความถี่และ ค่าร้อยละ (Frequency and percentage) เพื่อใช้อธิบายความถี่และ ร้อยละของข้อมูลที่ได้จากแบบสอบถาม ตอนที่ 1 ข้อมูลส่วนบุคคล และตอนที่ 2 ปัจจัยการบริการ ขนส่ง

2. ค่าเฉลี่ยตัวอย่าง (Sample mean) เพื่อใช้อธิบายค่าเฉลี่ยของข้อมูลที่ได้จาก แบบสอบถามตอนที่ 3 การบริหารจัดการการขนส่งของรถบรรทุก และตอนที่ 4 ประสิทธิภาพของ การบริหารจัดการโลจิสติกส์

3. ส่วนเบี่ยงเบนมาตรฐาน (Standard deviation) เพื่อใช้อธิบายค่าของข้อมูลที่ได้จาก แบบสอบถามตอนที่ 3 การบริหารจัดการการขนส่งของรถบรรทุก และตอนที่ 4 ประสิทธิภาพของ การบริหารจัดการโลจิสติกส์

4. การทดสอบสมมติฐานด้วย t-test เพื่อเปรียบเทียบความแตกต่างระหว่างปัจจัยส่วน บุคคลกับ ปัจจัยการบริการขนส่ง กับการบริหารจัดการการขนส่งของรถบรรทุก และการบริหาร จัคการการขนส่งของรถบรรทุก กับประสิทธิภาพของการบริหารจัคการโลจิสติกส์ และปัจจัยการ บริการขนส่งกับ ประสิทธิภาพของการบริหารจัดการโลจิสติกส์โดยใค้กำหนดนัยสำคัญทางสถิติ ที่ .05 ซึ่งถ้าค่าน้อยกว่า .05 มีระดับความคิดเห็นต่อการบริหารจัดการ แตกต่างกัน

5. การทดสอบสมมติฐานด้วย One-Way ANOVA : F-test เพื่อเปรียบเทียบความแตกต่าง ระหว่างปัจจัยส่วนบุคคลกับ ปัจจัยการบริการขนส่ง กับการบริหารจัดการการขนส่งของรถบรรทุก และการบริหารจัดการการขนส่งของรถบรรทุก กับประสิทธิภาพของการบริหารจัดการโลจิสติกส์ และปัจจัยการบริการขนส่งกับ ประสิทธิภาพของการบริหารจัดการโลจิสติกส์โดยใด้กำหนด นัยสำคัญทางสถิติที่ .05 ซึ่งถ้าค่ามากกว่า .05 มีระดับความคิดเห็นต่อการบริหารจัดการ ไม่แตกต่าง กัน

 $6.$  การวิเคราะห์ความถดถอยเชิงพหุ (R²) (Multiple regression) เพื่อใช้ในการวิเคราะห์ ความสัมพันธ์และมีอิทธิพล ระหว่างการบริหารจัดการการขนส่งของรถบรรทุกกับประสิทธิภาพ ของการบริหารจัดการโลจิสติกส์